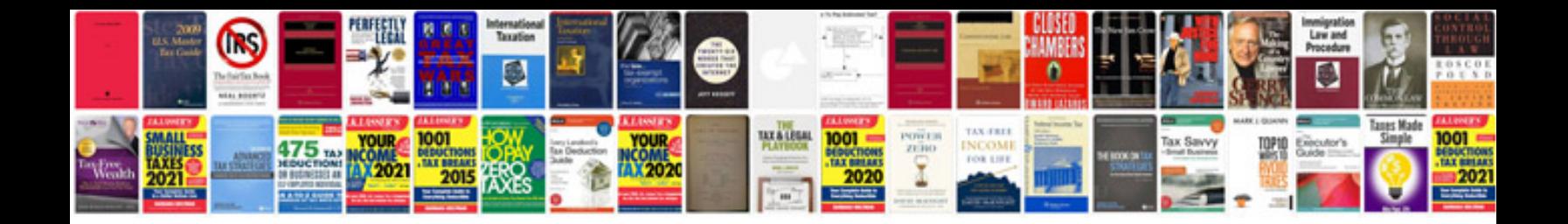

**Create document library template**

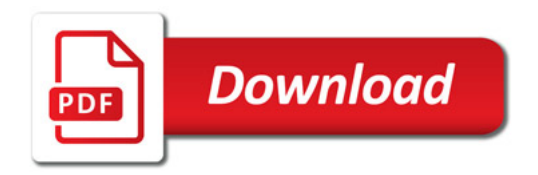

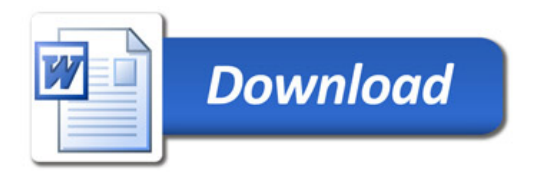